Министерство науки и высшего образования Российской Федерации НАЦИОНАЛЬНЫЙ ИССЛЕДОВАТЕЛЬСКИЙ ТОМСКИЙ ГОСУДАРСТВЕННЫЙ УНИВЕРСИТЕТ (НИ ТГУ)

Геолого-географический факультет

УТВЕРЖДАЮ: Декан геопото-географического факультета факультет Afer Lee 11. A Tumun<br>« <u>R</u> » CeHM 8 OP 8 2022 r.

Рабочая программа дисциплины Компьютерная графика

по направлению подготовки 05.03.02 География

Направленность (профиль) подготовки: «География, геотехнологии и туризм»

> Форма обучения Очная

Квалификация Бакалавр

> Год приема 2022

Код дисциплины в учебном плане: Б1.В.ДВ.01.01.01

СОГЛАСОВАНО: Руководитель ОП<br>Н.С. Евсеева

Председатель УМК<br>М.А. Каширо

Томск-2022

# **1. Цель освоения дисциплины (модуля)**

Целью освоения дисциплины является формирование следующих компетенций:

– ОПК-4 – способен понимать принципы работы современных информационных технологий и использовать их для решения задач профессиональной деятельности;

– ПК-4 – способен проектировать базы пространственных данных, создавать и редактировать картографическую и геоинформационную продукцию.

## **2. Задачи освоения дисциплины**

Задачами освоения дисциплины является подготовка обучающегося к достижению следующих индикаторов компетенций:

ИОПК-4-2. Выбирает способы обработки данных и программные средства для решения стандартных задач профессиональной деятельности;

ИПК-4.3. Создает и редактирует картографическую и геоинформационную продукцию, в том числе трехмерные и виртуальные геоизображения и веб-карты, с использованием профессионального программного обеспечения и геоинформационных технологий.

## **3. Место дисциплины (модуля) в структуре образовательной программы**

Дисциплина относится к Блоку 1 «Дисциплины (модули)». Код дисциплины в учебном плане: Б1.В.ДВ.01.01.01. Дисциплина относится к части образовательной программы, формируемой участниками образовательных отношений, и входит в профессиональный модуль по выбору обучающихся «Геоинформационные технологии в географических исследованиях». Дисциплина является обязательной для изучения обучающимися, выбравшими данный профессиональный модуль.

# **4. Семестр(ы) освоения и форма(ы) промежуточной аттестации по дисциплине**

Семестр 3, зачет.

## **5. Входные требования для освоения дисциплины. Постреквизиты**

Для успешного освоения дисциплины требуются результаты обучения по следующим дисциплинам: «Информатика», «Картография».

Постреквизиты дисциплины: «Основы дистанционного зондирования Земли», «Проектирование баз геоданных», «Цифровые модели рельефа».

## **6. Язык реализации**

Русский

## **7. Объем дисциплины (модуля)**

Общая трудоемкость дисциплины составляет 2 з.е., 72 часа, из которых: – лабораторные работы: 28 ч.;

в том числе практическая подготовка: 28 ч.

Объем самостоятельной работы студента определен учебным планом.

## **8. Содержание дисциплины (модуля), структурированное по темам**

*Тема 1. Понятие компьютерной графики.*

Введение. Общая постановка задач курса. Предмет компьютерной графики. Связи с другими науками.

*Тема 2. Основные виды компьютерной графики.*

Растровая графика (понятие пиксела, изменение изображения при масштабировании). Векторная графика (математические основы векторной графики, основные виды векторных графических примитивов).

#### *Тема 3. Основные характеристики графических изображений.*

Разрешающая способность (разрешение оригинала, разрешение экранного изображения, разрешение печатного изображения). Цвета (понятие цвета, методы описания цвета: система аддитивных (RGB) и субтрактивных (CMYK) цветов, тон и насыщенность, яркость и контраст, цветовая палитра). Наиболее распространённые цветовые модели. Масштабирование (масштабирование растровых и векторных изображений).

*Тема 4. Форматы графических файлов.* Форматы растровой графики (BMP, TIFF, PCX, GIF, JPEG, PNG, PSD, IMG). Форматы векторной графики (WMF, EMF, CDR, DXF, DGN, SHP).

*Тема 5. Программные средства для работы с графикой.* Графический редактор Microsoft Paint (Microsoft Corp.). Программа обработки растровой графики Adobe Photoshop (Adobe Inc.). Векторный редактор CorelDRAW (Corel Corp.).

### **9. Текущий контроль по дисциплине**

Текущий контроль по дисциплине проводится путем контроля посещаемости, проведения тестов на знания понятийного аппарата компьютерной графики, выполнение лабораторных работ и фиксируется в форме контрольной точки не менее одного раза в семестр.

Порядок формирования компетенций, результаты обучения, критерии оценивания и перечень оценочных средств для текущего контроля по дисциплине приведены в Фондах оценочных средств для курса «Компьютерная графика».

## **10. Порядок проведения и критерии оценивания промежуточной аттестации**

**Зачет в третьем семестре** проводится в форме выполнения практических заданий на компьютере. Каждый вариант содержит пять заданий для проверки практических умений и навыков, включая создание, редактирование и анализ графических изображений с использованием профессионального программного обеспечения. Продолжительность зачета 1,5 часа.

Каждый вариант сформирован таким образом, что задания 1 и 5 проверяют ИОПК-4.2, а задания 2, 3 и 4 – ИПК-4.3.

Результаты зачета определяются оценками «зачтено», «не зачтено».

Процедура проверки сформированности компетенций и порядок формирования итоговой оценки по результатам освоения дисциплины «Компьютерная графика» описаны в Фондах оценочных средств для данного курса.

## **11. Учебно-методическое обеспечение**

а) Электронный учебный курс по дисциплине в электронном университете «Moodle» - https://moodle.tsu.ru/course/view.php?id=24173

б) Оценочные материалы текущего контроля и промежуточной аттестации по дисциплине.

в) Перечень лабораторных работ по дисциплине.

*Примерный перечень тем лабораторных занятий*

– Знакомство с компьютерной графикой.

– Растровая графика (понятие пиксела, изменение изображения при масштабировании).

– Векторная графика (основные виды векторных графических примитивов).

– Основные характеристики графических изображений.

– Разрешающая способность изображения. Изменение размера и разрешения изображения.

– Работа с цветовыми режимами (изменение глубины цвета).

– Анализ и регулировка яркости/контраста изображения.

– Работа с цветовым балансом изображения.

– Масштабирование растровых и векторных изображений.

– Форматы растровой графики. Форматы векторной графики.

– Работа в графическом редакторе Microsoft Paint (Microsoft Corp.).

– Знакомство и работа в программе по обработке растровой графики Adobe Photoshop (Adobe Inc.).

– Работа со слоями, преобразования изображения на слое и создание надписей в программе Adobe Photoshop.

– Устранение дефекта на растровоя изображении с помощью инструментария в программе Adobe Photoshop.

– Программа для работы с векторной графикой CorelDRAW (Corel Corp.).

– Создание схемы «Парниковый эффект» в программе CorelDRAW.

г) Методические указания по проведению лабораторных работ.

Основу учебного процесса по данной дисциплине составляют лабораторные занятия в компьютерном ГИС-классе кафедры географии (ауд. 318 А), главной целью которых является выработка у студентов умений и навыков работы с программными средствами для создания и редактирования графических изображений. На занятиях широко используются авторские мультимедийные учебные пособия (виртуальные лабораторные практикумы), находящиеся в свободном доступе в локальной сети компьютерного класса (*Хромых В.В., Хромых О.В*. Компьютерная графика для географов. Учебно-методический комплекс / [Электронный ресурс]: интерактив. учеб. – Электрон. дан. и прогр. – Томск: Институт дистанционного образования ТГУ, 2007. – 1 электрон. опт. диск (CD-ROM). – Режим доступа: http://ido.tsu.ru/bank.php?course=169 (90,8 Мб)

Также для выполнения лабораторных работ издано учебное пособие, в котором изложена очередность тем, порядок выполнения каждой лабораторной работы, литература: *Хромых О.В.* Компьютерная графика для географов. – Томск: Томский государственный университет, 2003. – 108 с.

#### **12. Перечень учебной литературы и ресурсов сети Интернет**

а) основная литература:

– Хромых В.В., Хромых О.В. Компьютерная графика для географов. Учебнометодический комплекс / [Электронный ресурс]: интерактив. учеб. – Электрон. дан. и прогр. – Томск: Институт дистанционного образования ТГУ, 2007. – 1 электрон. опт. диск (CD-ROM). – Режим доступа: http://ido.tsu.ru/bank.php?course=169 (90,8 Мб)

– Хромых О.В. Компьютерная графика для географов. – Томск: Томский государственный университет, 2003. – 108 с.

– Никулин Е.А. Компьютерная графика. Модели и алгоритмы. – Санкт-Петербург: Лань, 2021. – 708 с. – URL: https://e.lanbook.com/book/169236

б) дополнительная литература:

– Баньщикова М.А. Компьютерная геометрия и графика. – Томск: ИДО ТГУ, 2009. URL:<http://vital.lib.tsu.ru/vital/access/manager/Repository/vtls:000385459>

– Немцова Т.И. Компьютерная графика и web-дизайн. – Москва: Издательский Дом "ФОРУМ", 2020. – 400 с.. URL: https://znanium.com/catalog/document?id=344430.

– Порев В.Н. Компьютерная графика. – БХВ-Санкт-Петербург, 2002. – 1 онлайнресурс (428 с.). URL:<http://sun.tsu.ru/limit/2017/000554612/000554612.pdf>

– Приемышев А.В. Компьютерная графика в САПР: учебное пособие для впо / Приемышев А.В., Крутов В.Н., Треяль В.А., Коршакова О.А. – Санкт-Петербург: Лань, 2020. – 196 с.. URL: https://e.lanbook.com/book/142368.

# **13. Перечень информационных ресурсов**

а) лицензионное и свободно распространяемое программное обеспечение:

– Microsoft Office Standart 2013 Russian: пакет программ. Включает приложения: MS Office Word, MS Office Excel, MS Office PowerPoint, MS Office On-eNote, MS Office Publisher, MS Outlook, MS Office Web Apps (Word Excel MS PowerPoint Outlook);

– Adobe Photoshop для образовательных учреждений. Номер лицензии 10451411614770488694, дата выдачи 21.02.2009

– CorelDRAW Graphics Suite X3 для образовательных учреждений. Номер лицензии LMPCDGSX3RUSPCA, дата выдачи 05.07.2006

– публично доступные облачные технологии (Google Docs, Яндекс диск и т.п.).

б) информационные справочные системы:

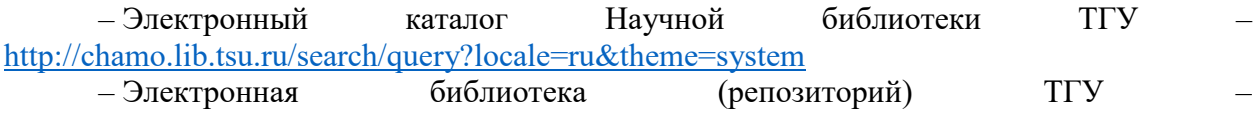

<http://vital.lib.tsu.ru/vital/access/manager/Index>

– ЭБС Лань – <http://e.lanbook.com/>

– ЭБС Консультант студента – <http://www.studentlibrary.ru/>

– Образовательная платформа Юрайт – <https://urait.ru/>

– ЭБС ZNANIUM.com – <https://znanium.com/>

– ЭБС IPRbooks – <http://www.iprbookshop.ru/>

## **14. Материально-техническое обеспечение**

Лабораторные занятия, индивидуальные и групповые консультации, текущий контроль и промежуточная аттестация проходят в компьютерном ГИС-классе кафедры географии (ауд. 318 А, корпус № 6 НИ ТГУ), который оснащен компьютерной техникой и доступом к сети Интернет, в электронную информационно-образовательную среду и к информационным справочным системам.

## **15. Информация о разработчиках**

Хромых Оксана Владимировна – кандидат географических наук, доцент кафедры географии геолого-географического факультета НИ ТГУ.